## REACTOME\_MYOGENESIS

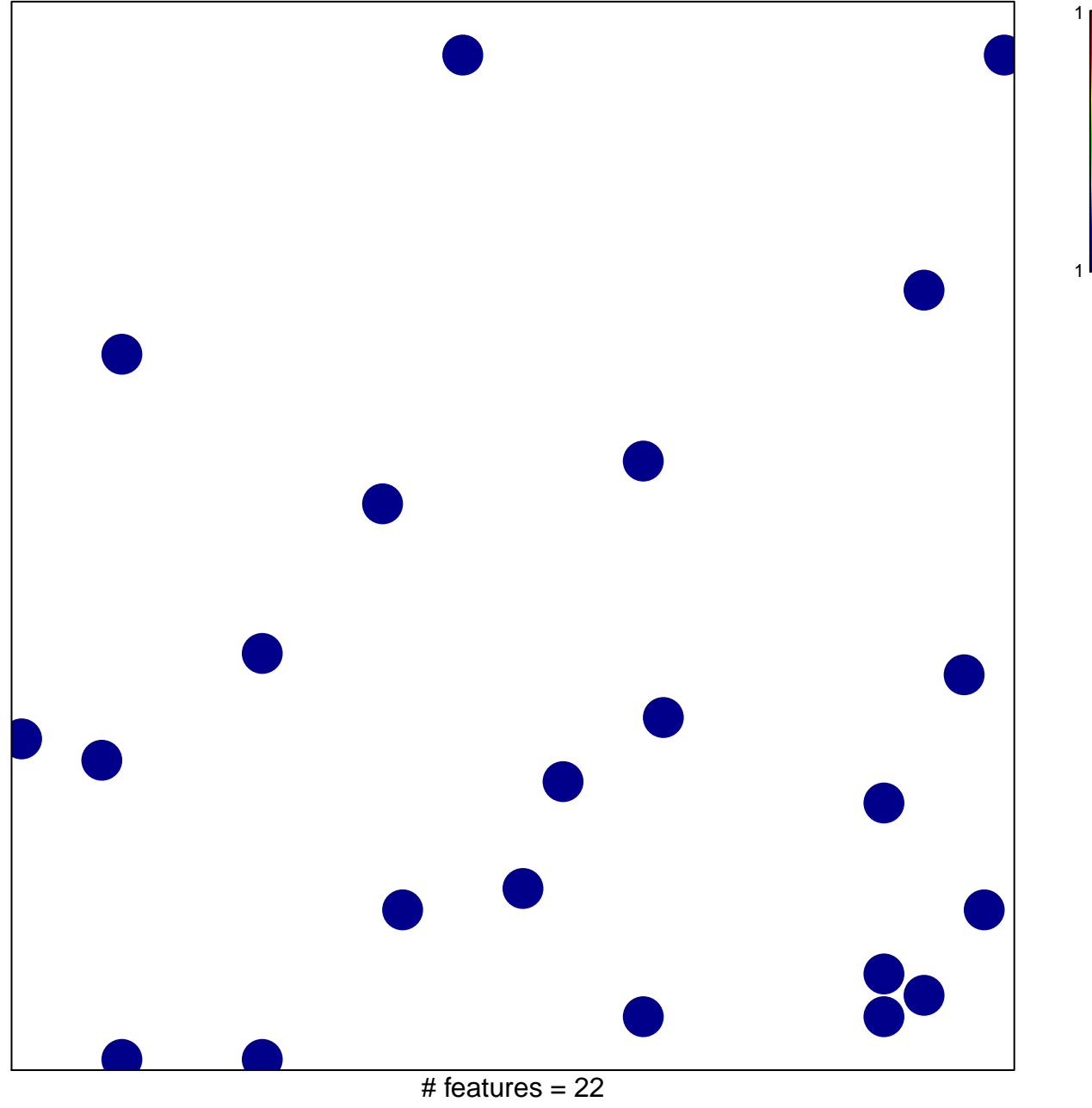

chi-square  $p = 0.84$ 

## **REACTOME\_MYOGENESIS**

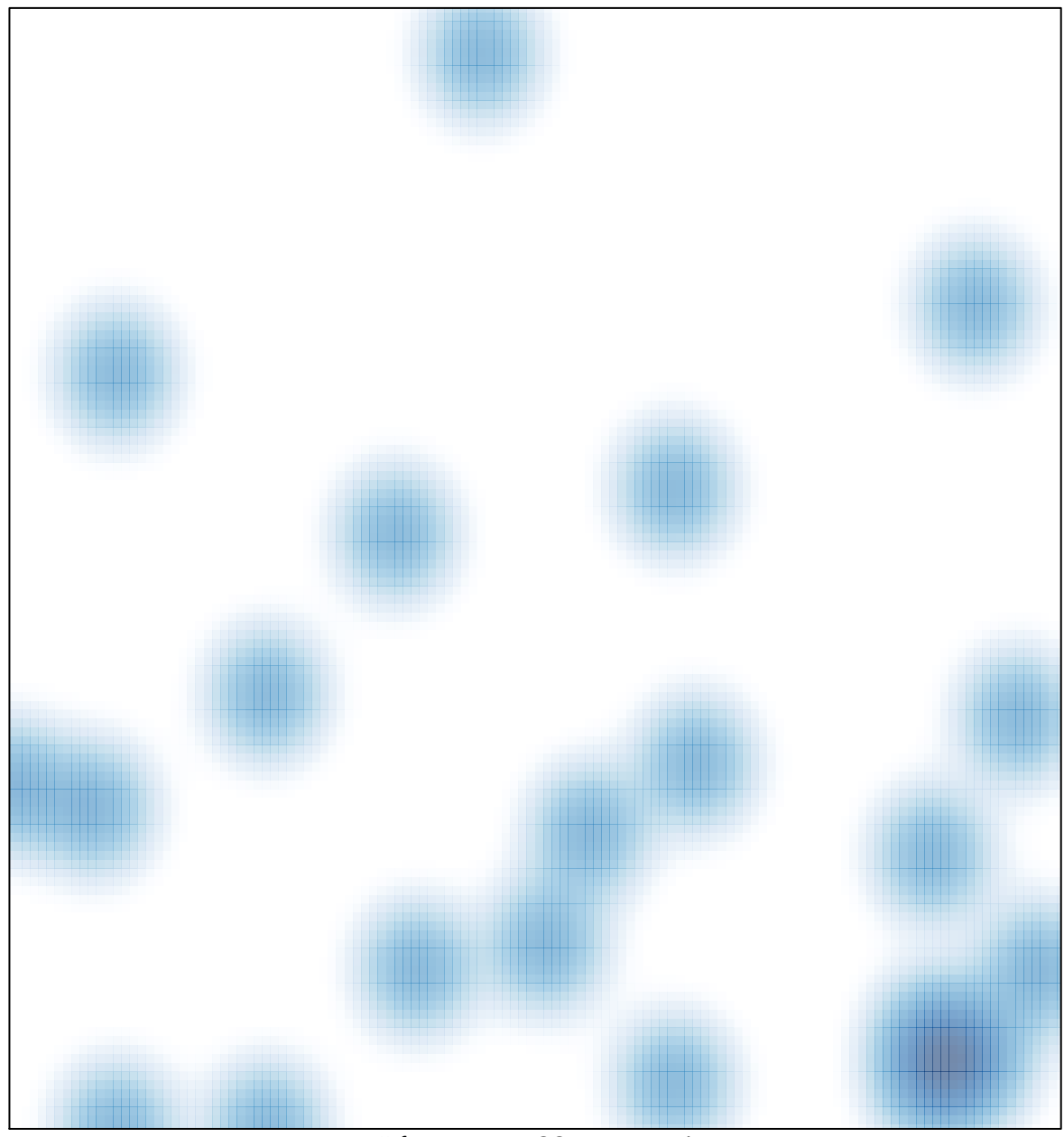

# features =  $22$ , max = 1